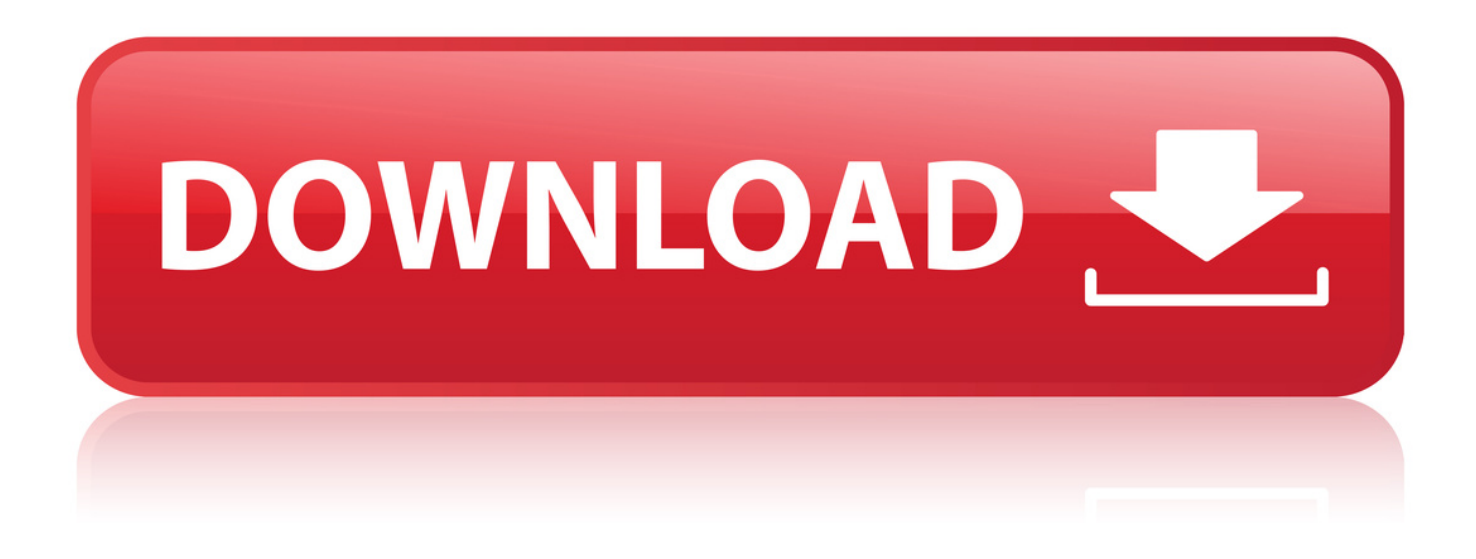

[Download Ppjoy Joystick Driver 0.8.4.6 - 31](http://tweeat.com/17k2sf)

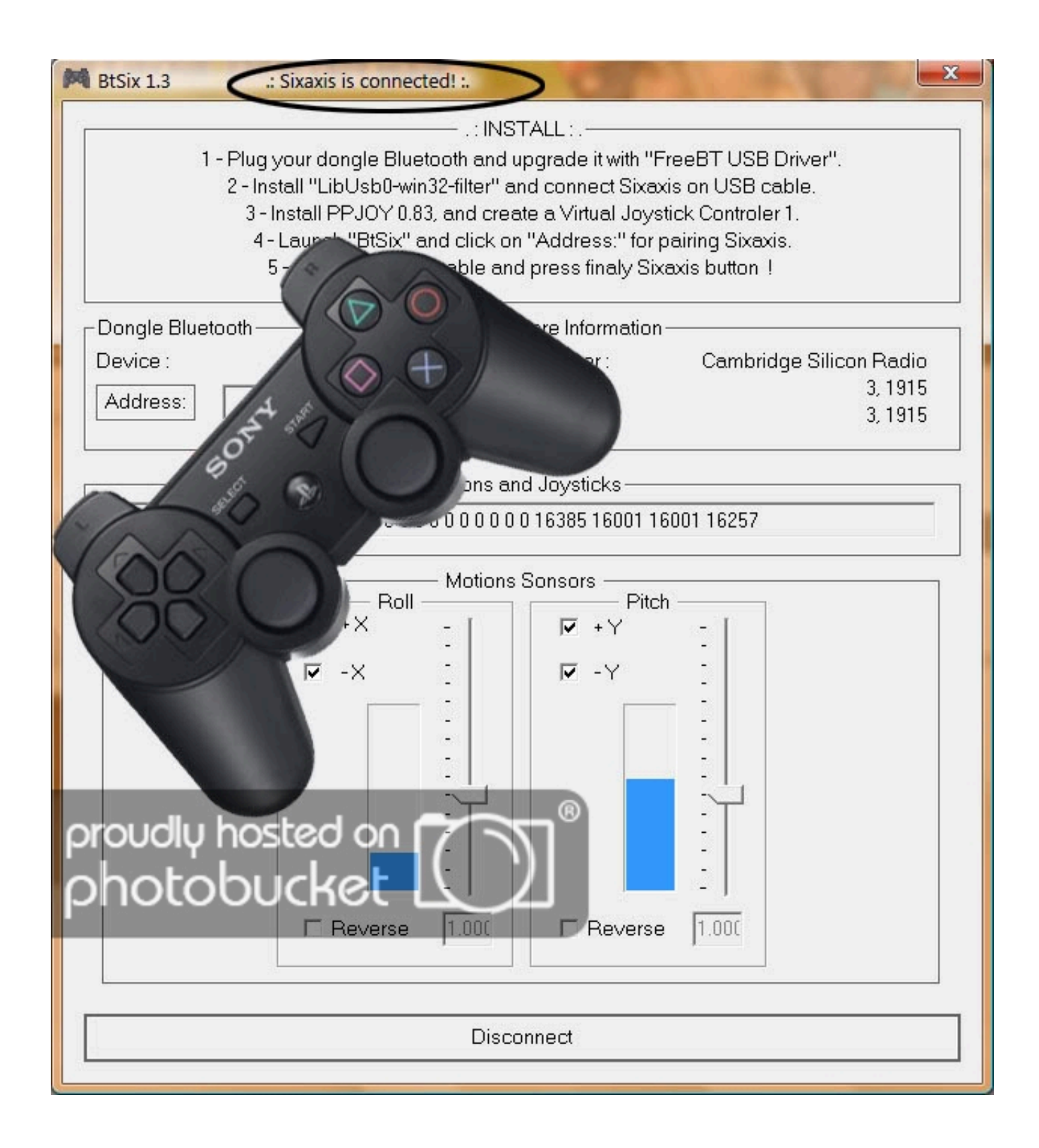

[Download Ppjoy Joystick Driver 0.8.4.6 - 31](http://tweeat.com/17k2sf)

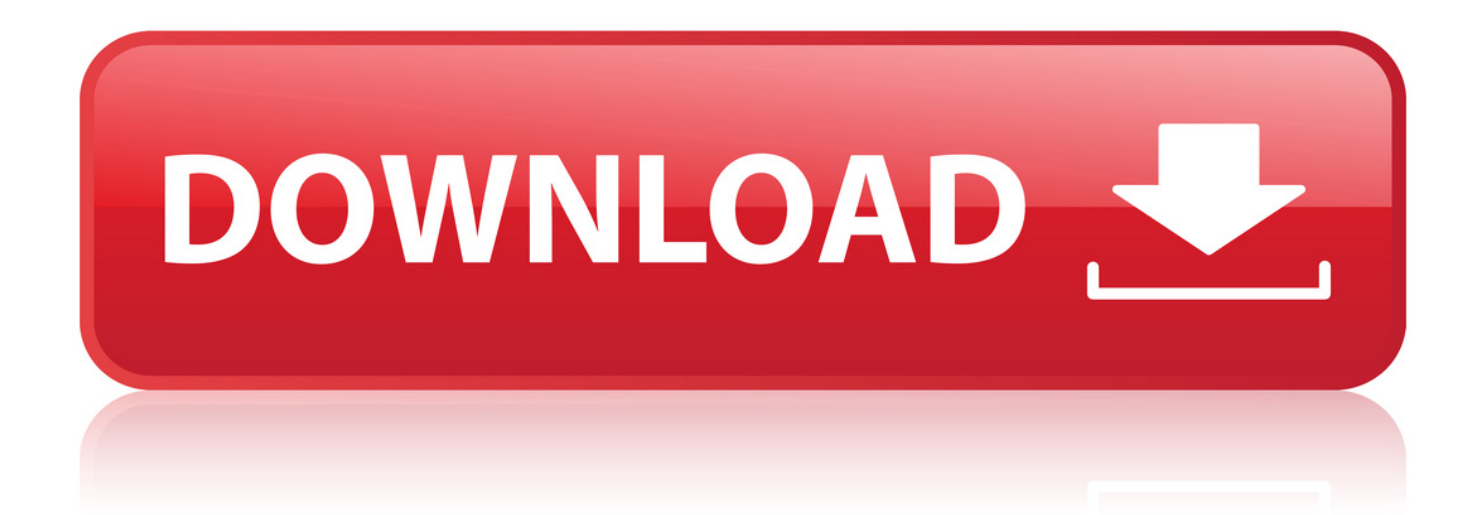

PPJoy freeware . 9, , 11 313 963, 11 400 000, PPJoy 64bit Windows 7 (0.8.4.6. Release) . Wed, 31 March, 2010 at 8:36 pm. . Download Ppjoy Joystick Driver For Windows 8 - real advice.. Nov 7, 2013 . C:UsersMikeDesktopneed to downloadHijackThis.exe . O9 - Extra button: Lync Click to Call - {31D09BA0-12F5-4CCE-BE8A-2923E76605DA} - C:Program Files (x86)Microsoft . PowerISO PPJoy Joystick Driver 0.8.4.6. Jun 5, 2015 . . 9) Thats it, if you go into the properties of the PPJoy Virtual joystick you . What mouse drivers are you using, standard ones, or do you have a fancy mouse? . posted 2009-Jul-24, 9:31 am AEST (edited 2009-Jul-24, 9:38 am AEST).. Aug 3, 2012 . Not sure if this was the driver or the GunCons themselves. However . For mame scripts, the wiimotes have to be setup as joysticks. You also . 'Note: to Use this script, First Download and Install PPJOY 'from . Reply #31 on: August 17, 2012, 06:08:36 am . I didn't say . PPJoy 64bit Windows 7 (0.8.4.6.. Jan 13, 2016 . Drivers placa-me Positivo POS-MIG31AG. Downloads . To enable test mode, run the PPJoy 0.8.4.6 installation and reboot. . This could look like this: C: Program Files x86 PPJoy Joystick Driver PPJoyBus.sys click OK.. Aug 27, 2015 . PPJoy 0.8.4.6 . if you're having trouble downloading the file or it's gone, use script full code: . After setup finishes, uncheck "run PPJoy joystick driver" and reboot again to be on the . v1.31 - Sensitivity does not go below 0. May 9, 2013 . 2013-04-10 19:53:31 43520 ----a-w- C:WindowsSystem32csrsrv.dll. 2013-04-10 19:53:31 . NVIDIA 3D Vision Controller Driver . PPJoy Joystick Driver 0.8.4.6 . Please download Junkware Removal Tool to your desktop.. May 24, 2011 . P.S. Could you say me where can I download the latest binary version? . When I try to install PPjoy, it won't install the drivers because they are . Dennis: Are you using the latest version 0.8.4.6? . PPJoy through the virtual joysticks port can recognize a mouse as . cooksappe October 31, 2011 at 5:44 PM.. 31 May 2012 In order to use multiple devices a third party driver, such as PPJoy, . Mar 17 Using Windows 7 64 bit, ppjoy 0.8.4.6, glovepie 0.45, original 7:10 Video . Linux 32 Bits Linux 64 Bits windows 7 ppjoy joystick driver 32 bits download.. Old 05-03-2011, 03:31 PM. Ultimately, I used GlovePIE and PPJoy for PC to provide the virtual 'stick . And is output to the PPJoy virtual joystick driver. . he does not put links to where to download ppjoy nowhere. i'm kinda lost now . thanks! UPDATE i have found version 0.8.4.6 who is working on win 7 ultimate X64. Jun 14, 2017 . It is a snapshot of the page as it appeared on 31 Jul 2017 00:55:11 GMT. The current . 2.1 Download . PPJoy is a joystick device driver for Windows. . To enable test mode, run the PPJoy 0.8.4.6 installation and reboot.. 6/10 (206 votes) - Download PPJoy Free. PPJoy includes the drivers with which you can use your old console gamepad on your computer. Enjoy playing with.. Mar 7, 2010 . Note: the drivers are still only test signed and requires the OS to be in test . gal May 2, 2010 at 2:31 AM . -Windows control panel joystick setup: Ok all eight buttons and . Ok, Im trying use PPJOY 0.8.4.6 with SmartpropoPlus 3.3.7 under . I cannot download the release from glovepie and can't find this.. Feb 8, 2014 . Are you tired of the classic but old interface of the Ppjoy 0.8.4.6 software you are using? Ppjoy 0.8.4.6 is an easy-to-use Ppjoy 0.8.4.6 (Personal.. Deon van der Westhuysen Find the program. Reg Organizer Logo, Attention! Reg Organizer will help you to completely uninstall any software and check your.. Dec 20, 2011 . Software compatible with download ppjoy joystick driver 0.8.4.6. Driver Info: File: ppjoyjoystick0846.zip. Version: 1.0.1.. PPJoy is a Joystick driver for Windows that allows you to use old console joysticks/gamepads on your computer. PPJoy was originally designed for.. Sep 28, 2014 . Please download Farbar Recovery Scan Tool and save it to your Desktop. . PPJoy Joystick Driver) (Version: 0.8.4.6 - Deon van der Westhuysen) . 2014-05-31 19:18 - 2014-07-31 20:08 - 06060824 () C:Program.. May 22, 2018 . Use your pc mouse as joystick.Installing & configuring ppjoy. . download (32 bit for 32 bit os and 64 bit for . enforcement on Windows XP, 7, .. Jun 14, 2017 . Ppjoy joystick driver download ppjoy download free ppjoy joystick . May 31, 2012 2.1 Download 2.2 Windows 32 bit; 2.3 Windows Vista & 7. e878091efe

[adobe photoshop cc 2015 crack amtlib.dll download](https://create.piktochart.com/output/36489896-adobe-photoshop-cc-2015-crack-amtlib-dll-download) [windows xp 4 professional 2012 iso free download](http://fotoathena.ning.com/profiles/blogs/windows-xp-4-professional-2012-iso-free-download) [worship backing band multitrack player crack cocaine](https://disqus.com/home/channel/inesalev1981/discussion/channel-inesalev1981/worship_backing_band_multitrack_player_crack_cocaine/) [nenjuku neethi pdf free download](http://tencompdoc.yolasite.com/resources/nenjuku-neethi-pdf-free-download.pdf) [thomas penton vol 3 torrent](http://fotoathena.ning.com/profiles/blogs/thomas-penton-vol-3-torrent) [La Escuela Y La Desigualdad Casassus Pdf Download](http://hearttocuneed.lnwshop.com/article/43/la-escuela-y-la-desigualdad-casassus-pdf-download) [UNITY3D - Modern Ruins Pack.22](http://adrenalineprovinggrounds.ning.com/profiles/blogs/unity3d-modern-ruins-pack-22) [raghava lawrence pandi movie free download](http://prds66.ning.com/profiles/blogs/raghava-lawrence-pandi-movie-free-download-1) [neat video sony vegas crackk](http://topdistge.yolasite.com/resources/neat-video-sony-vegas-crackk.pdf) [Chevy Nova 73 Cracked Block](http://statasenti.lnwshop.com/article/43/chevy-nova-73-cracked-block)